## **Number of linked issues**

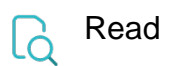

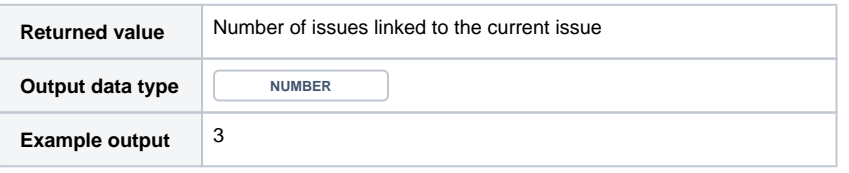